# STEPS TO SETTING UP A BUSINESS WEBSITE

## ()] Registering your domain name

Domain names typically end in ".com," ".org," ".biz," ".edu," or others. You will need to decide on and purchase your domain name for your business.

### 02 Hosting your website

Next you need a place (typically a physical or virtual server) for your website to reside. Shop around for different hosting providers and do some research to find the best one to fit your needs.

#### **Securing your website**

It is very important for an ecommerce website to have an SSL certificate to create trust with users and ensure their information is safe, so they can securely make a purchase online if you have an ecommerce website.

## **04** Building and designing your website

You will need to decide whether to build your own website or hire a web developer. If you want a more customizable look and user experience, you may wish to hire a web developer.

## 05 Ensuring mobility

Be sure your website is user friendly on mobile devices as well as desktops and tablets, especially if you have an ecommerce website. Customers are shopping on all their devices.

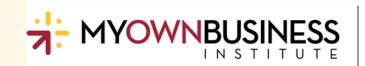

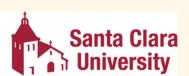